## **ETAPY URUCHOMIENIA EDYCJI STUDIÓW PODYPLOMOWYCH**

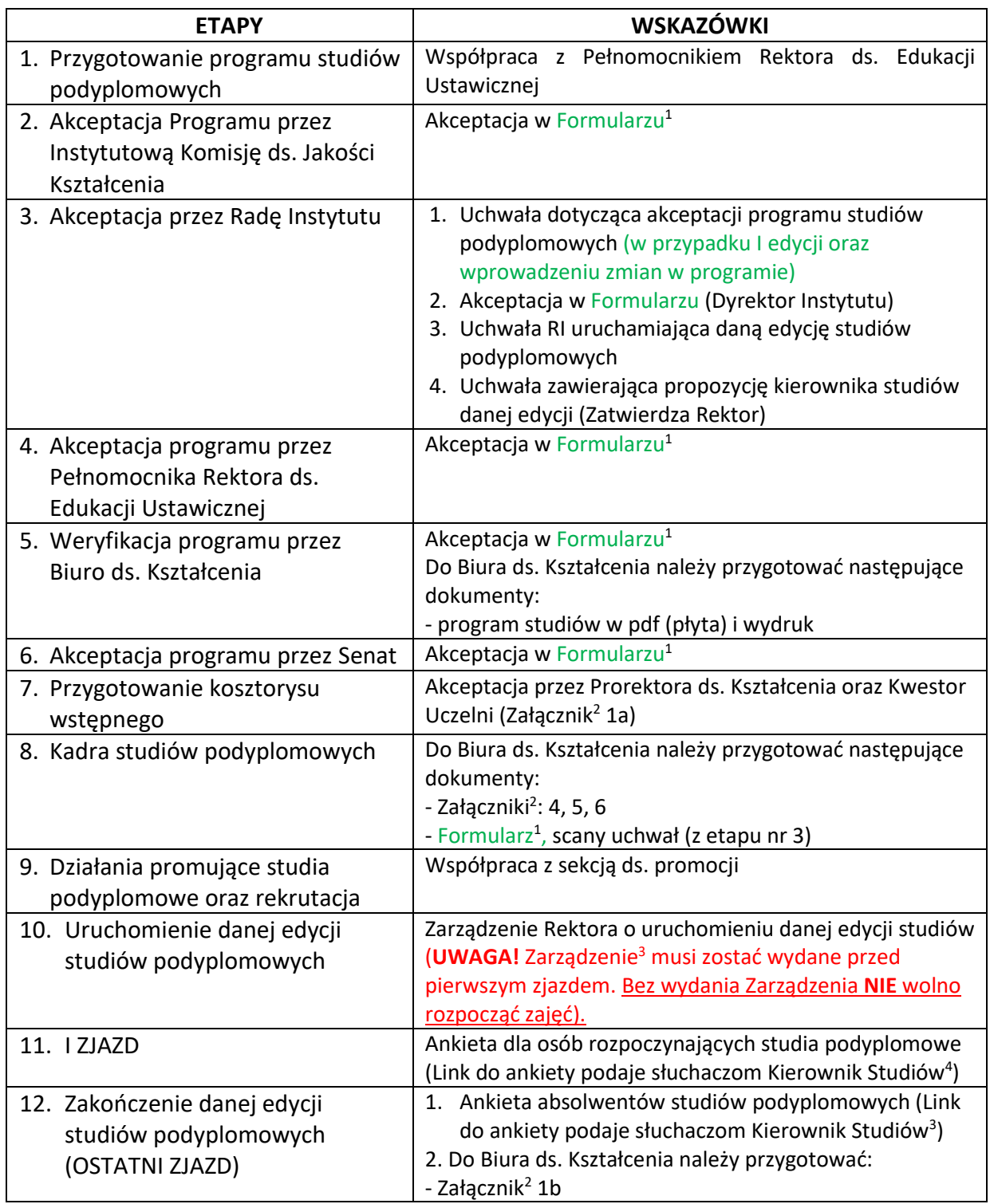

1

<sup>&</sup>lt;sup>1</sup> Formularz zatwierdzenia programu studiów podyplomowych/wprowadzenia zmian w programie studiów podyplomowych (w przypadku I edycji oraz wprowadzeniu zmian w programie)

<sup>2</sup> Załączniki do regulaminu studiów podyplomowych Uniwersytetu Pomorskiego w Słupsku

<sup>&</sup>lt;sup>3</sup> W sprawie wydania Zarządzenia należy skontaktować się z Pełnomocnikiem ds. Edukacji Ustawicznej

<sup>4</sup> Kierownik st. podyplomowych otrzymuje link od Pełnomocnika Rektora ds. Edukacji Ustawicznej